## Back-To-School Online Registration Is Now Available!

Save time and fill out forms online.

If you do not have internet access, computers will be available at Trenton High School during the Back-to-School event on August 6, 2019. You must have a Parent Portal account to access the forms.

If you do not have a Parent Portal Account or have questions, please contact your school office beginning August 1. You will need a valid email address to set up Parent Portal.

## Step 1. Login to Parent Portal <https://sdm.sisk12.com/TN360x3/login>

**Step 2.** Please check that you are in the 2019-2020 school year. *Use the year icon to select the* year.

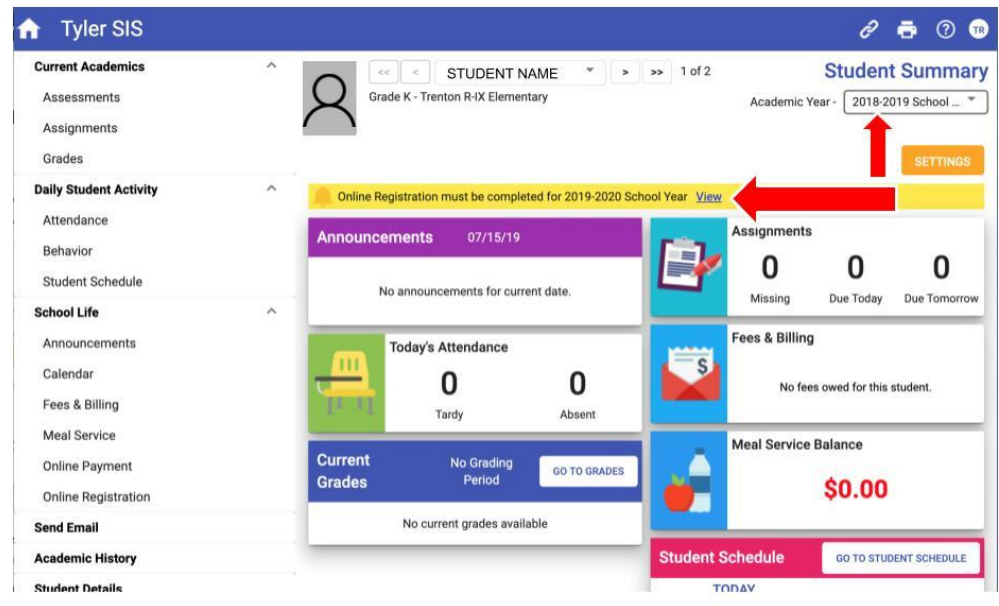

## Step 3. Select Online Registration (yellow bar)

You will notice the forms are listed as "Family" and "Student". Family Forms change the information for all students listed in your family. Student Forms will only change data for the individual student. The students will be listed separately. Only students who are enrolled will show. Contact the school office if a student is missing. DO NOT select submit.

Step 4. Select EDIT to complete the forms.

Each form is saved separately, allowing for the registration process to be completed in multiple sessions.

Step 5. Select "I have completed this form..." before moving to next form.

 $\Box$  I have completed this form and understand that checking this box is considered to be my electronic signature of the form, certifying that the information above is true and accurate.

Use the arrow buttons on the form, at the bottom of the screen, to move to next screen. Do NOT use internet arrow buttons, internet arrow buttons may kick you off portal.

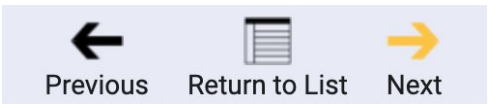

Step 6. Once the forms have been marked "completed" on the main registration page the "Submit Forms" option will appear. Choose OK if finished. If not select Cancel.

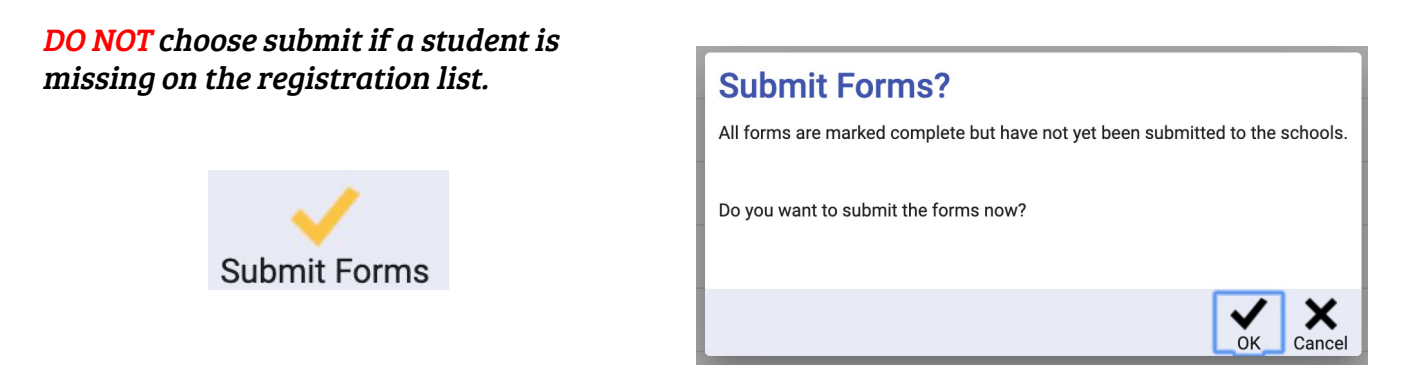

Step 7. Once online registration was successfully completed and submitted, the yellow bar will disappear.

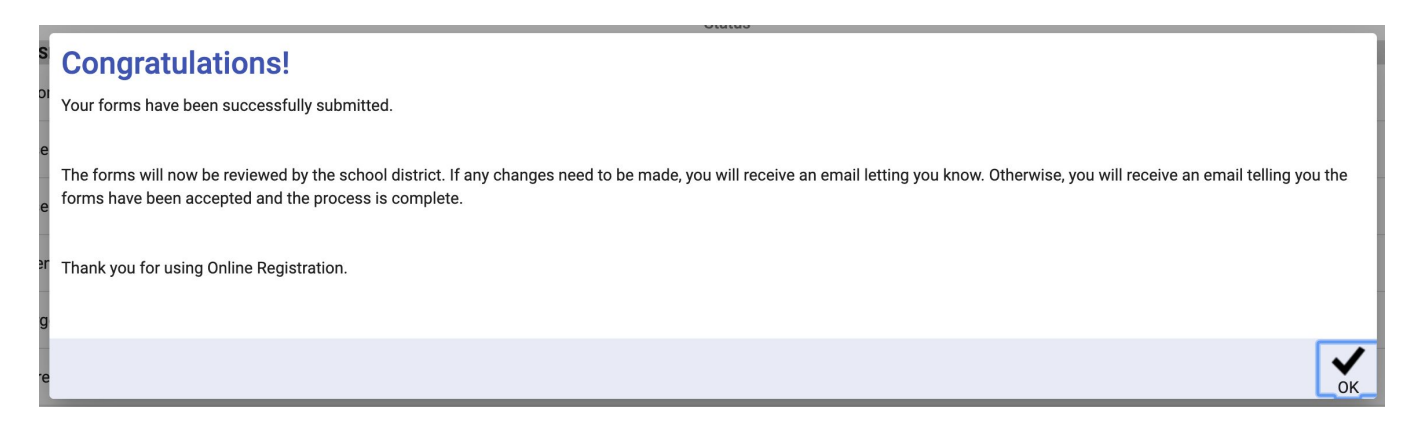

## Please contact your school office for assistance.

S.M. Rissler: 660-359-2228 TMS: 660-359-4328 THS: 660-359-2291